Subject: How to change the ZOrder of childcontrols at runtime? Posted by slashupp on Sat, 03 Mar 2012 09:07:37 GMT

View Forum Message <> Reply to Message

I have a window with dynamically created childcontrols on it. Some of them overlap and I want to bring the bottom one to the top. How do I do this?

[edit]

What I found that works is to removechild() and then add() again, but this does not seem right. What is the correct way?

Subject: Re: How to change the ZOrder of childcontrols at runtime? Posted by mirek on Sat, 03 Mar 2012 10:29:59 GMT

View Forum Message <> Reply to Message

slashupp wrote on Sat, 03 March 2012 04:07l have a window with dynamically created childcontrols on it.

Some of them overlap and I want to bring the bottom one to the top.

How do I do this?

[edit]

What I found that works is to removechild() and then add() again, but this does not seem right. What is the correct way?

Well, it is a correct way.

You are however not required to removechild first and in fact it is better not to do so (U++ can optimize the process if parent does not change, eventual focus stays).

Also note there is 'insafter' parameter to AddChild and there is also AddChildBefore method.

Anyway, plain simple serie of 'Add' for all child widgets in order you need should work just fine.

Or to bring any widget on top, just Add it again.

Mirek

Subject: Re: How to change the ZOrder of childcontrols at runtime? Posted by slashupp on Sat, 03 Mar 2012 10:50:24 GMT

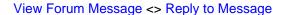

Thanks mirek

Just to double-check:

Will Add(myctrl) add it to the window only once regardless of how many times I call it?

Seems with upp that the moment I start to look for a complex way to do something, I'm doing it wrong

Subject: Re: How to change the ZOrder of childcontrols at runtime? Posted by mirek on Sat, 03 Mar 2012 12:59:47 GMT View Forum Message <> Reply to Message

slashupp wrote on Sat, 03 March 2012 05:50Thanks mirek

Just to double-check:

Will Add(myctrl) add it to the window only once regardless of how many times I call it?

Uhm, depend on how you define "add it". The effect is more or less same as remove/add pair (except details). "myctrl" is just one entity, it cannot be somewhere "twice". Add has inside logic that makes sure it is properly removed from previous location.

Note: You can even Add(myctrl) to other window, effectively moving it from one window to other.